# **Serving Dynamic Content Node.js**

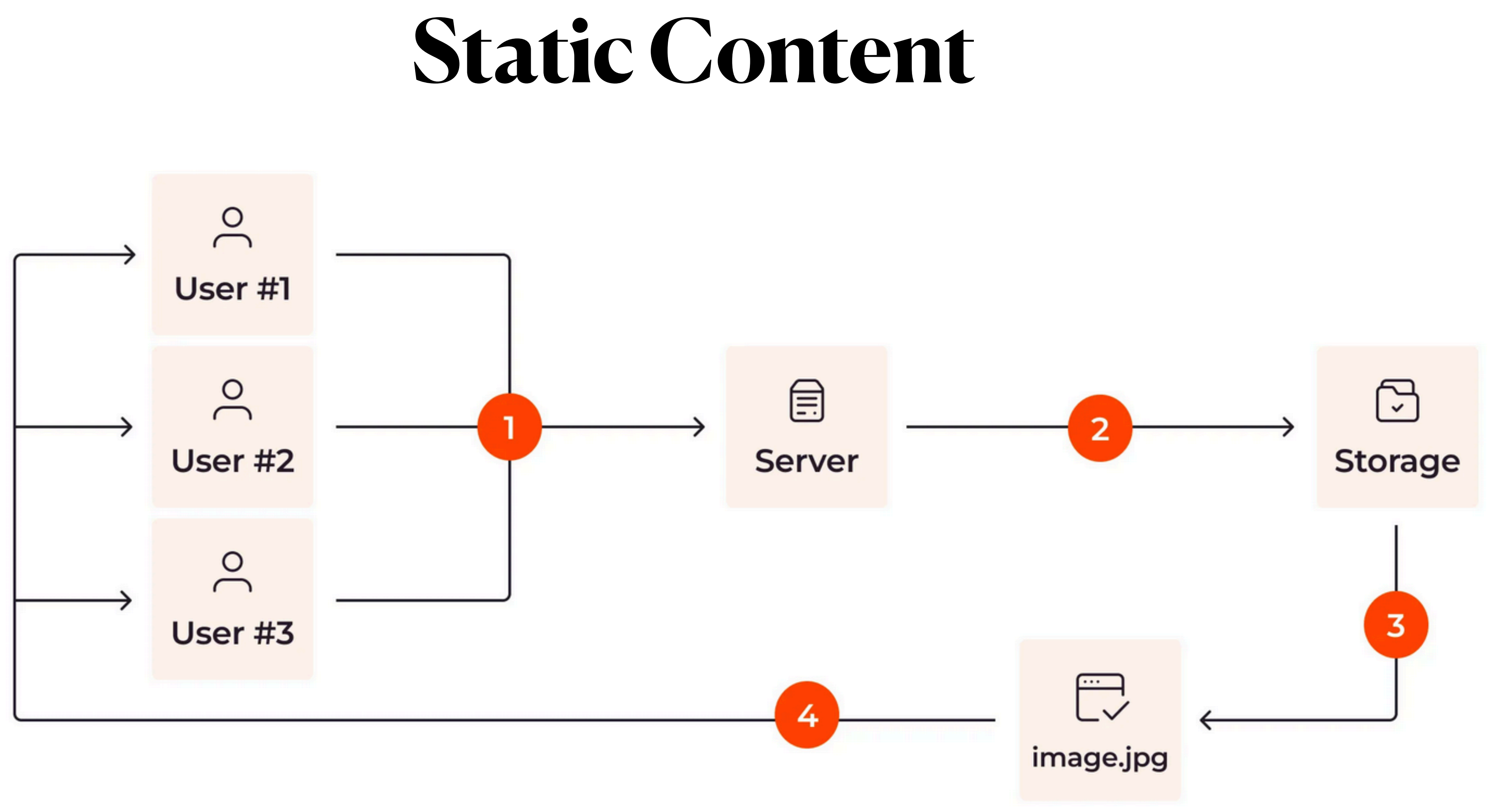

https://gcore.com/learning/static-vs-dynamic-content-understanding-the-difference/

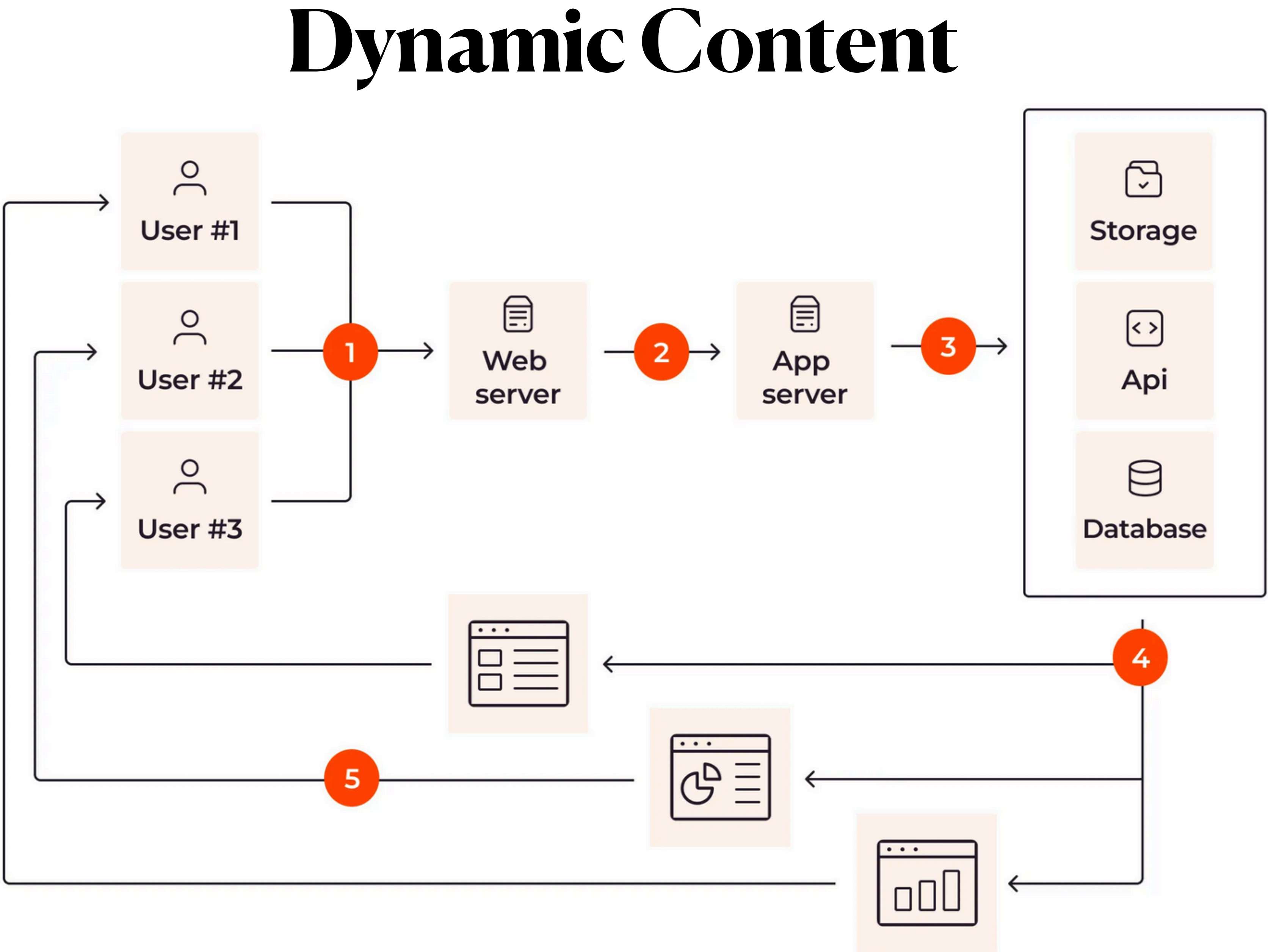

## Top Languages for "server side scripting"

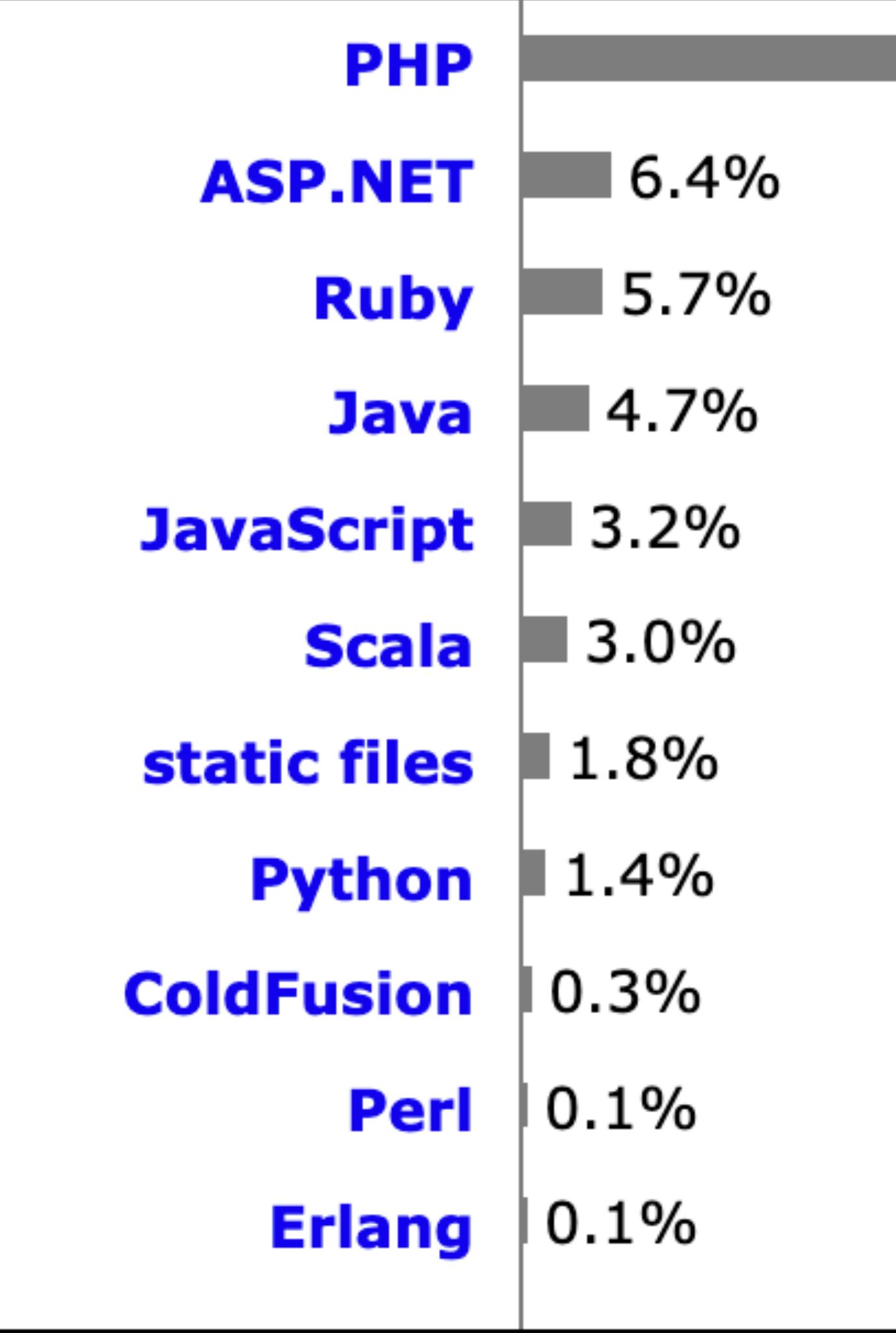

Percentages of websites using various server-side programming languages Note: a website may use more than one server-side programming language

76.5%

W3Techs.com, 23 February 2024

1995: PHP is dead, learn ColdFusion 2002: PHP is dead, learn ASP.net 2003: PHP is dead, learn Django 2004: PHP is dead, learn Ruby on Rails 2010: PHP is dead, learn Flask 2011: PHP is dead, learn AngularJS 2016: PHP is dead, learn Next.js 2022: PHP is dead, learn Python  $2023:$ 

HOW THE HELL IS THIS **DUDE STILL ALIVE** 

#### PHP **Not**

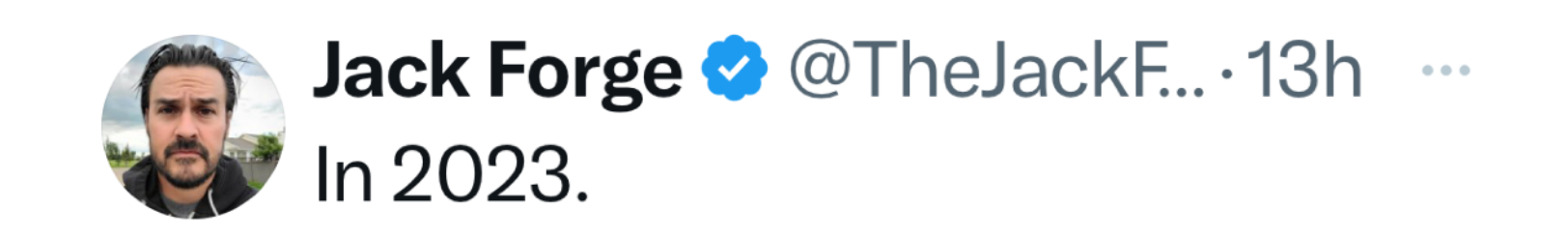

28 people learned how to write code in PHP.

Every single of them is now a millionaire.

Let that sink in.

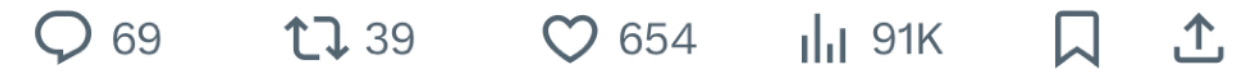

#### Web Servers Node.js

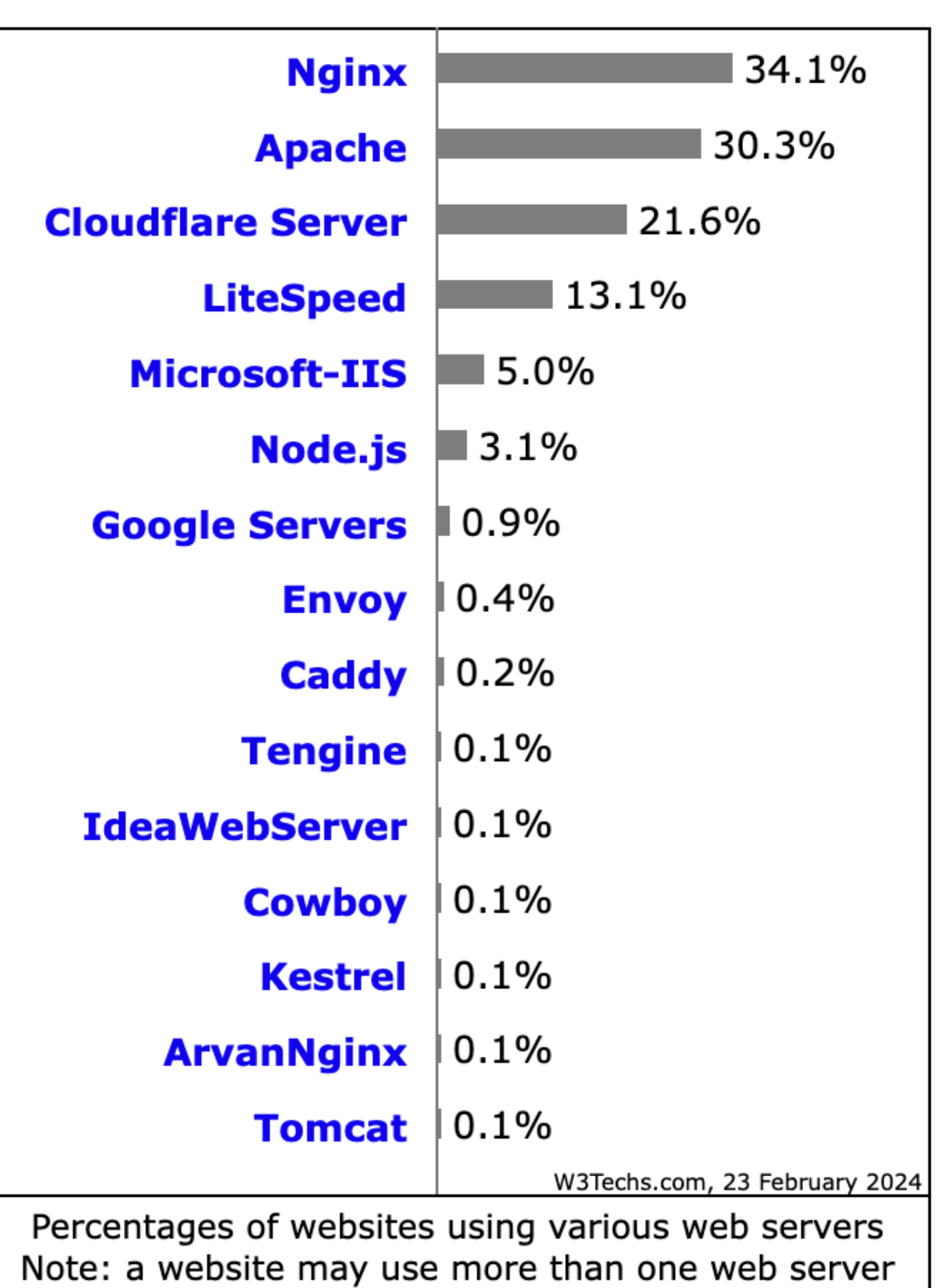

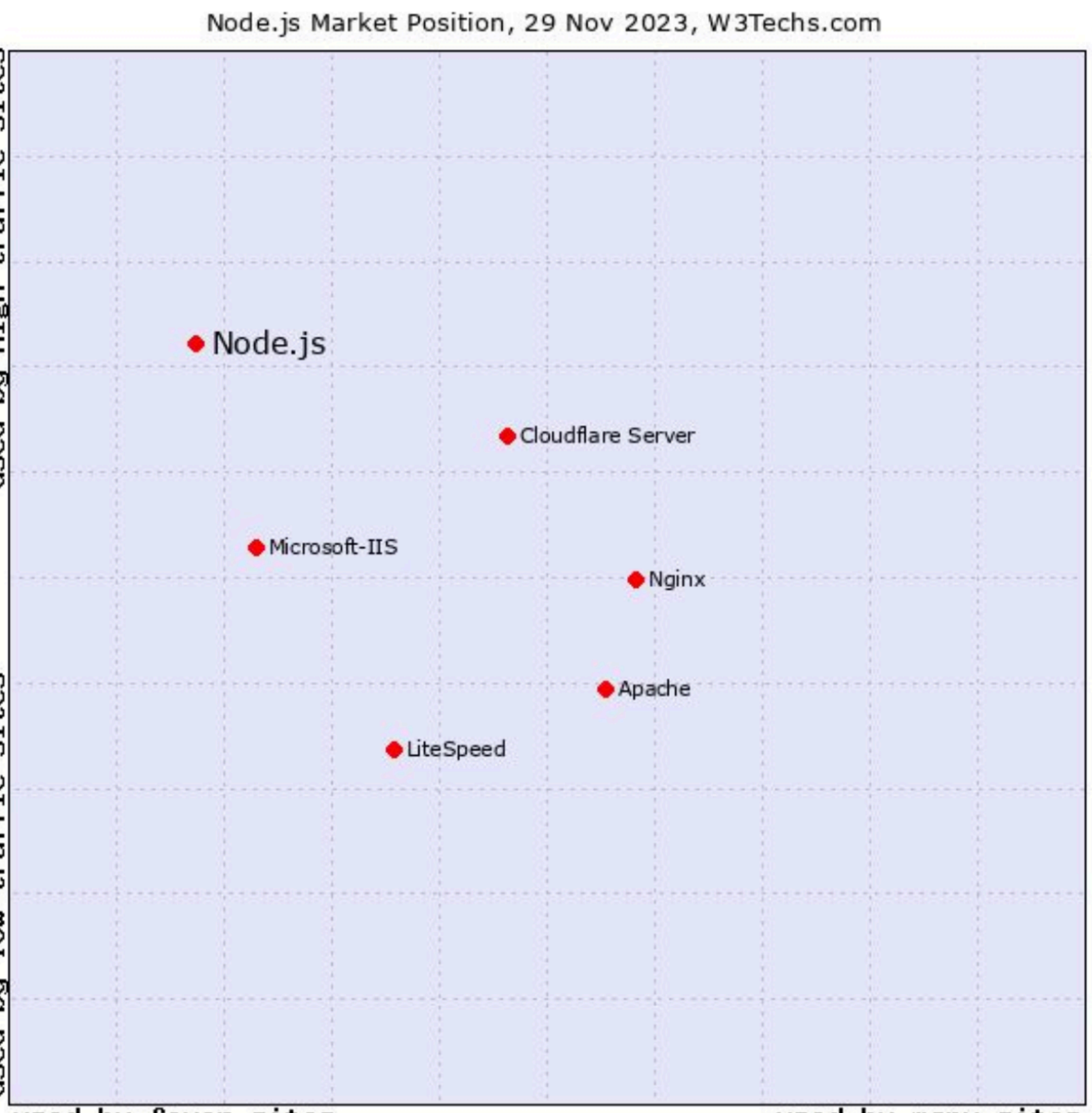

used by fewer sites

used by many sites

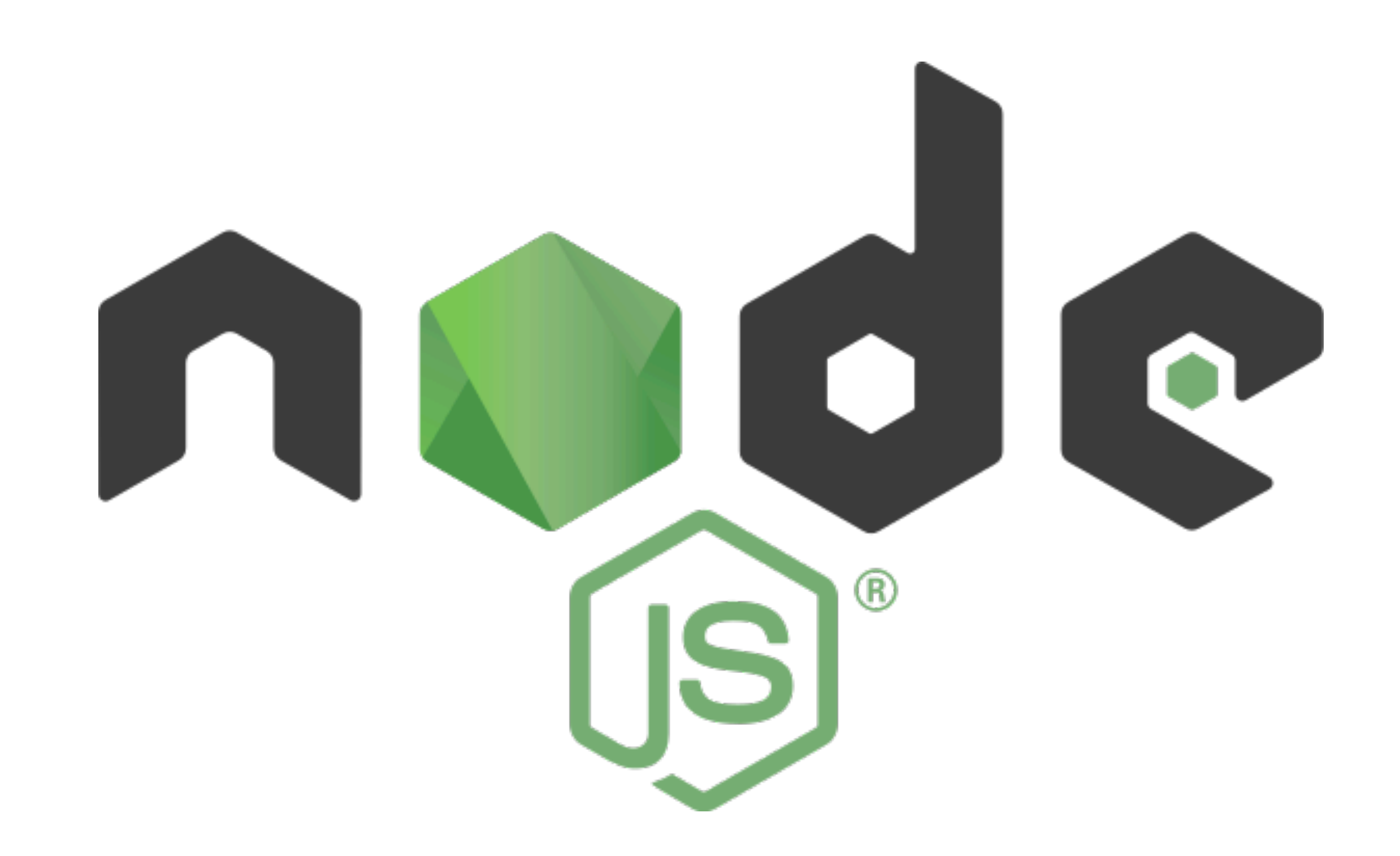

- executes the code outside of the browser." https://radixweb.com/blog/nodejs-usage-statistics
- "Node.js is designed to build scalable network applications." <https://nodejs.org/en/about>
- 

# • "Node.js is an open-source, cross-platform runtime environment for JavaScript that

• Node. is system we will use in this class to build and deploy dynamic web sites Geoff

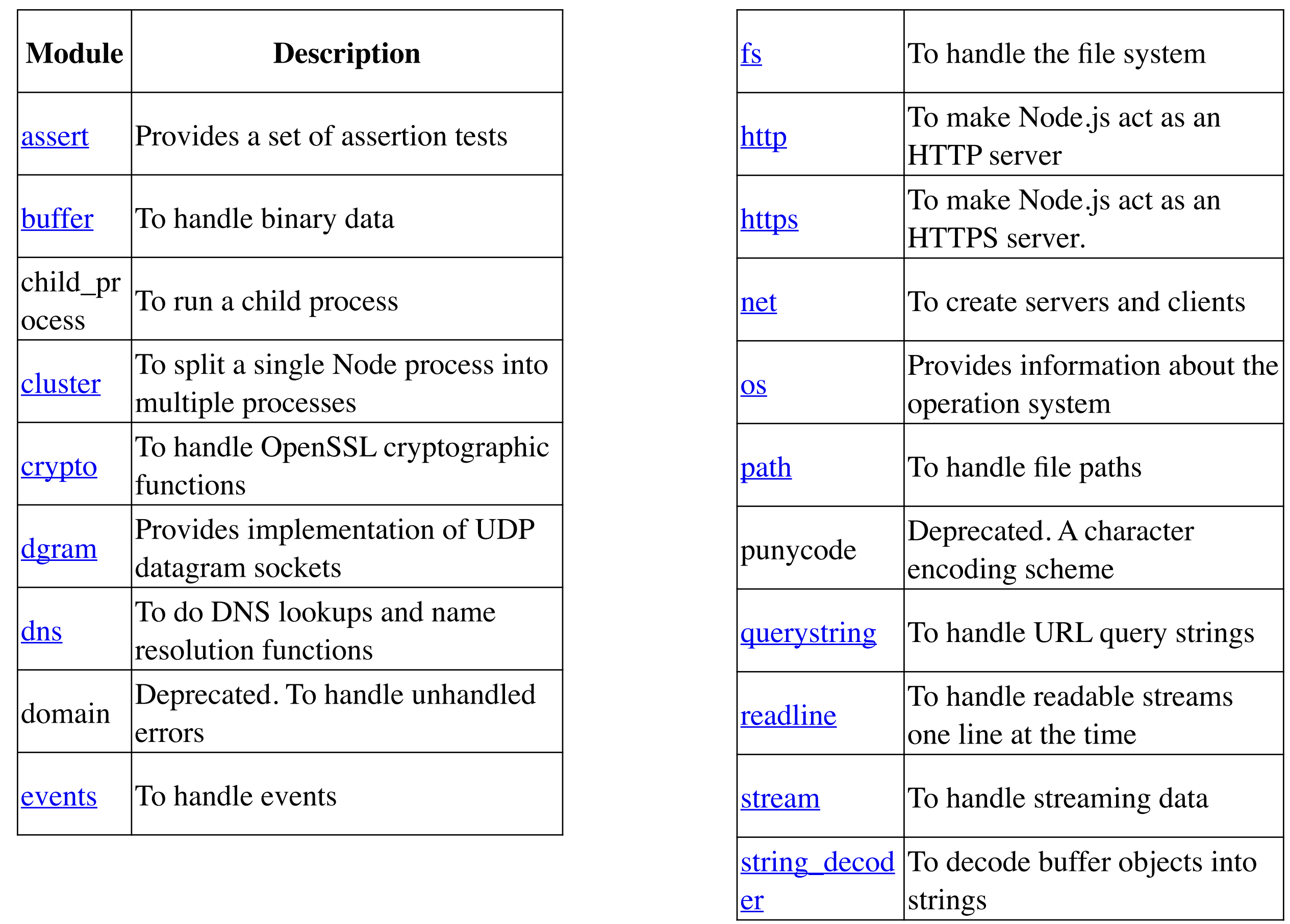

### **Lots of stuff is built into Node Similar to all of the packages shipped with Java**

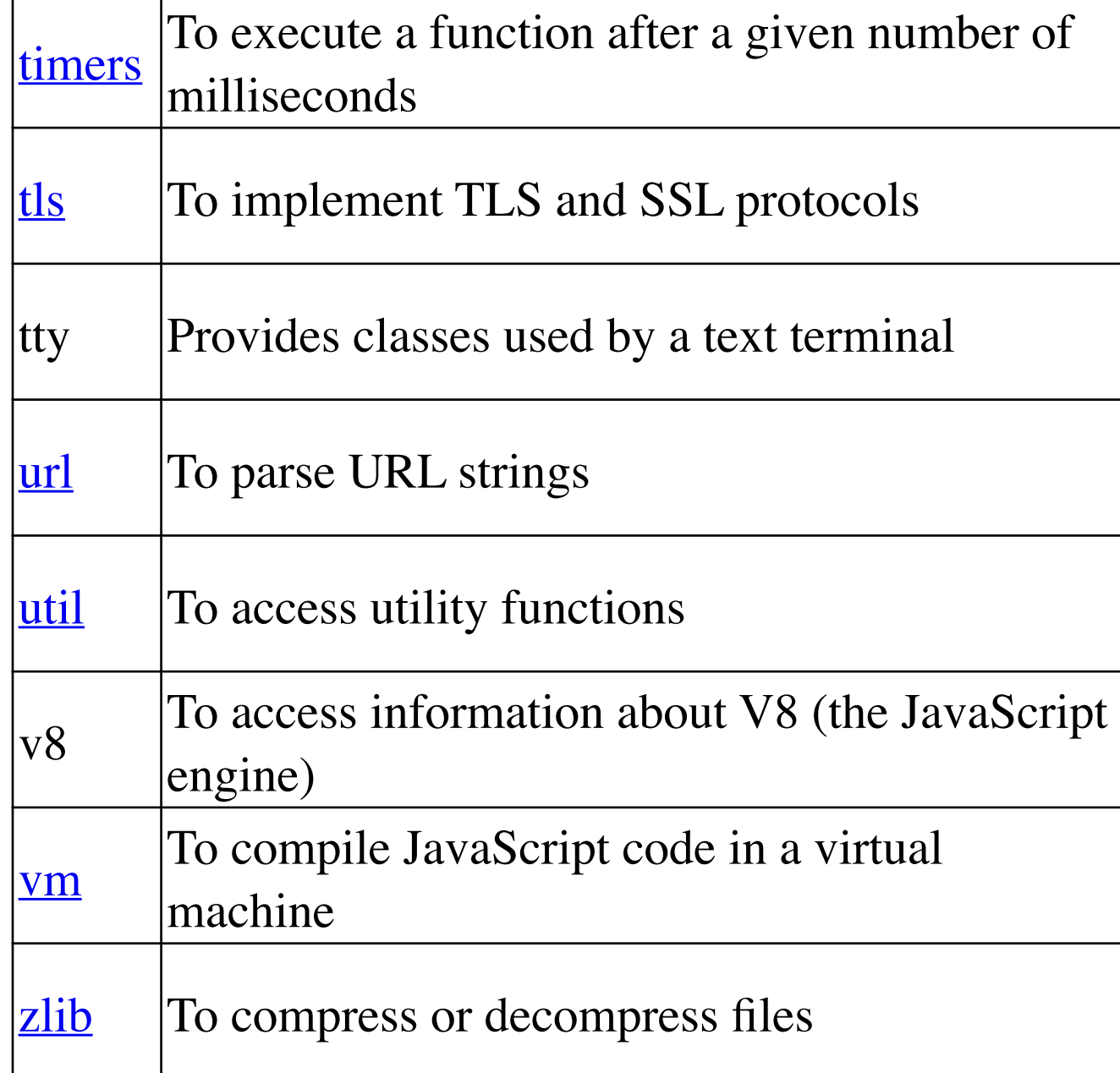

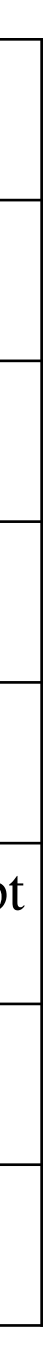

https://www.w3schools.com/nodejs/ref\_modules.asp

- You can do almost everything in node without any extra "packages" but why?
	- Java with only the classes in java.lang
		- Sometimes you need more (e.g. connect to PostgreSQL, or Mongo)
- Get extra packages using "node package manager"
	- UNIX> npm install XXXX
		- XXXX is the name of the package you want to install
		-
- Almost always "npm install express"
	- other packages as needed
- Must install packages in each directory in which you run a node instance
	- WHY?

### **everything else: Node Package Manager npm**

• other common: update, uninstall, version (versions of default packages) , list (shows installed packages and versions)

https://expressjs.com/en/5x/api.html

## **Node: Hello World**

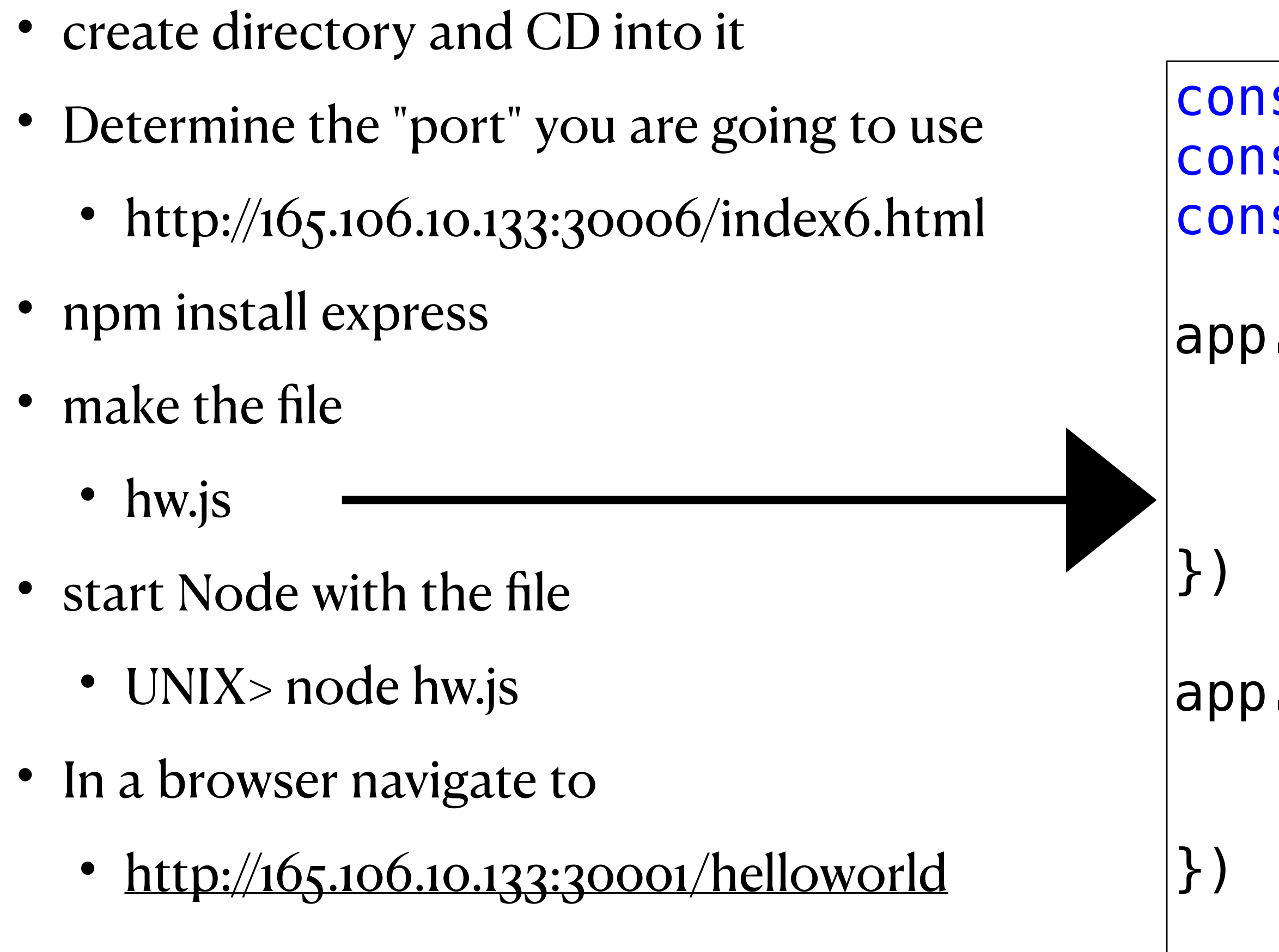

```
const express = require('express') 
const app = express()const port = 30001
```

```
app.use("/helloworld", function (req, res) { 
     res.write("<html><body>") 
     res.write("Hello World") 
     res.end("</body></html>")
```

```
app.listen(port, function (error) { 
     if (error) throw error 
     console.log(`Server created on port ${port}`)
```
prints to terminal

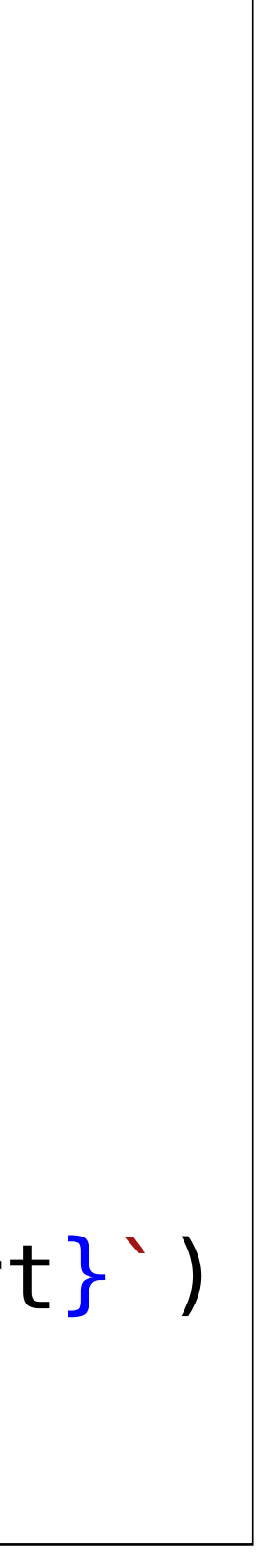

#### **Making it active and serving actually static pages**

- create directory and CD into it
	- if needed
- Determine the "port"
- npm install express
	- if needed
- make the file
	- hw2.js
- start Node with the file
	- node hw2.js
- In a browser navigate to
	- <http://165.106.10.133:30001/helloworld>
	- <http://165.106.10.133:30001/hello.txt>

```
const express = require('express'); 
const app = express();
let port = 30001;
```
app.use("/", express.static(\_\_dirname))

let counter=0

```
app.use("/helloworld", function (req, res) { 
     console.log(req) 
     res.write("<html><body>"); 
     res.write("Hello World"); 
     res.write(`Hit Counter: ${counter++}`) 
     res.end("</body></html>");
```
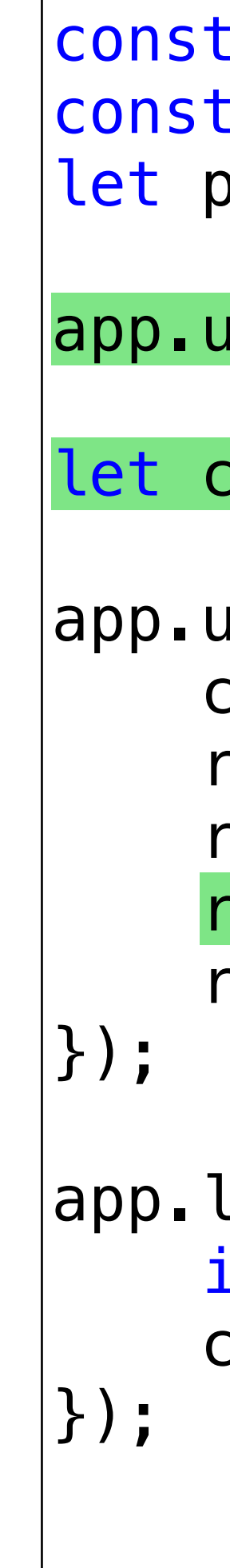

```
app.listen(port, function (error) { 
     if (error) throw error 
     console.log(`Server created on port ${port}`)
```
/home/gtowell/Private/383/NodeIntro24/hw2.js

## **Reading Parameters**

- GET and POST handled differently
- GET is easy to test from browser
	- just edit URL
- POST -- Either need form / javascript in browser to submit post or a tool like Postman

```
const express = require('express'); 
const app = express();
let url = require('url');let port = 30001
app.use(express.json()); 
app.use(express.urlencoded()); 
app.use("/post-test", function (req, res) { 
     writePage(res, req.body) 
}) 
app.use("/get-test", function (req, res) { 
     let url_parts = url.parse(req.url, true); 
     let query = url_parts.query; 
     writePage(res, query) 
}) 
function writePage(res, params) { 
     res.write('<html><body>') 
     writeParams(res, params); 
     res.end("<br>Response Post</body></html>"); 
} 
function writeParams(res, params) { 
     for (const [k, v] of Object.entries(params)) { 
        res.write('<b>br&gt; ${k}: ${v} \n} \n);
 } 
} 
app.listen(port, function(error){ 
     if(error) throw error 
     console.log(`Server created on port ${port}`) 
})
```
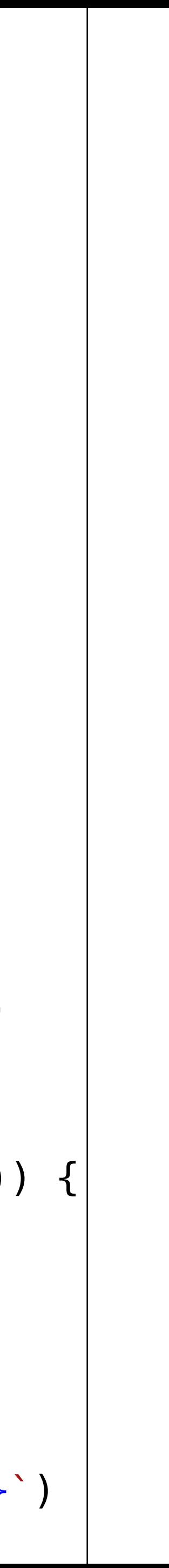

ONLY parses JSON! As from a JS method on client page

> ONLY parses k-v pairs As from an html form

# **Short and Long Polling**

- Short -- respond immediately\*
- Long -- respond when you have something to say

Kill connection if too long (2.5 sec) Long poll null return

```
const express = require('express'); 
const app = express();
const url = require('url');const port = 30001
let counter = 0;
app.use(express.json()); 
app.use(express.urlencoded()); 
app.use("/post-test", function (req, res) { 
    let tt = Math.random() * 5000; console.log(tt) 
     setTimeout(() => { writePage(res, req.body) }, tt) 
}) 
// stuff not shown 
const server = app.listen(port, function(error){
     if(error) throw error 
     console.log("Server created Successfully") 
}) 
server.setTimeout(2500, (socket) => { 
     console.log(socket); 
     socket.destroy();
```

```
 });
```
Simulate waiting for new information

/home/gtowell/Private/383/NodeIntro24/post\_get2.js